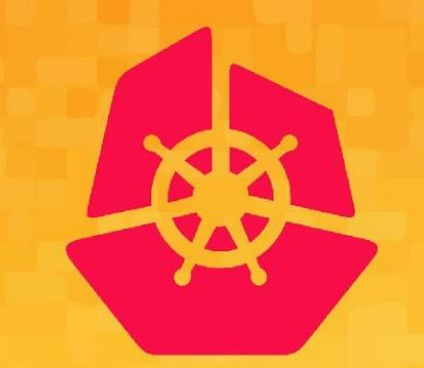

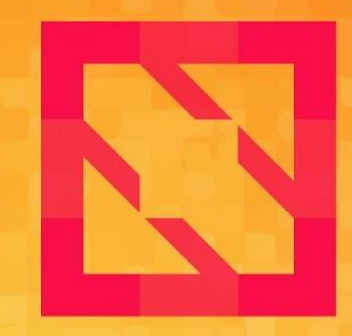

#### **KubeCon CloudNativeCon**

#### **North America 2019**

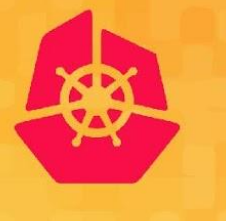

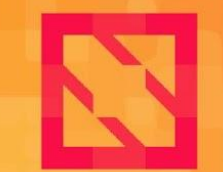

**CloudNativeCon** 

**North America 2019** 

# **Introduction to SIG Cluster Lifecycle**

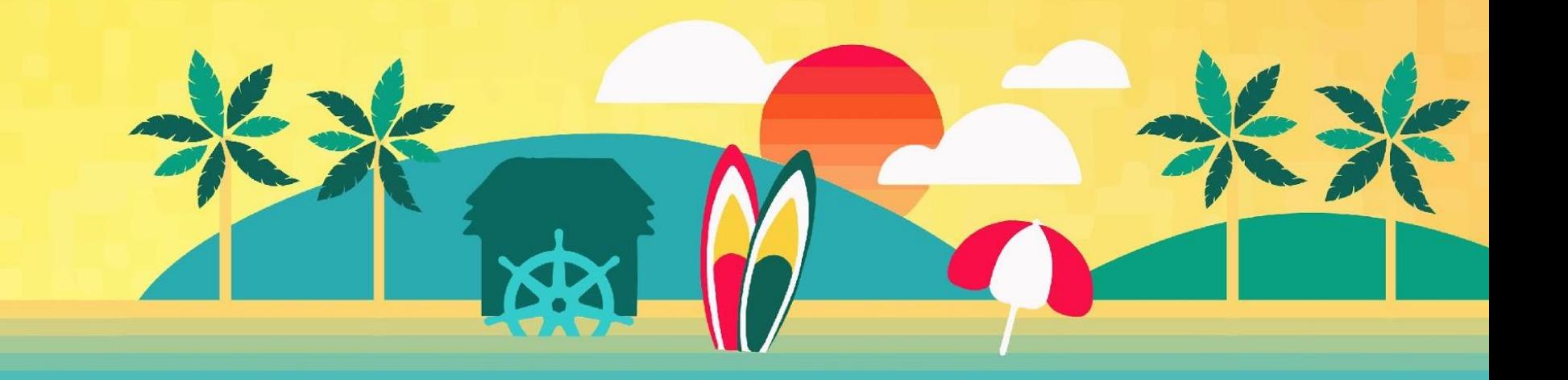

#### **Who is this guy?**

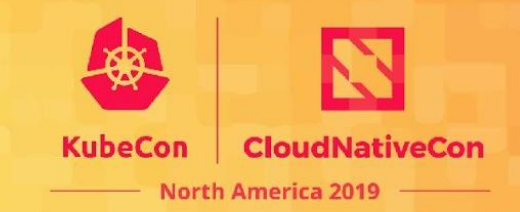

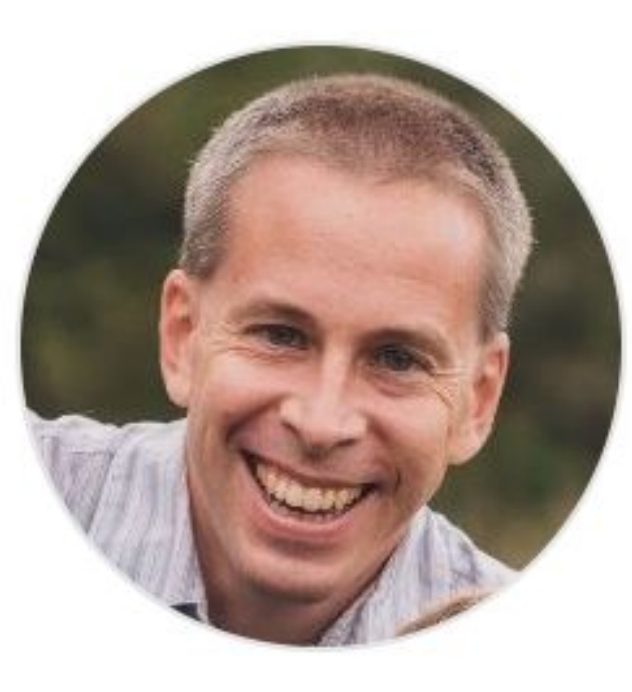

Timothy St. Clair SIG Cluster Lifecycle co-lead Steering Committee Member Senior Staff Engineer @ VMware @timothysc

### **Agenda**

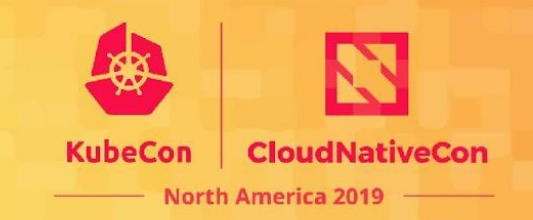

- Overview
- Key subprojects
- How you can get involved!

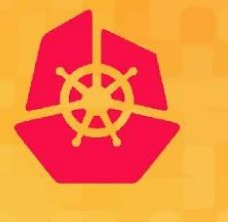

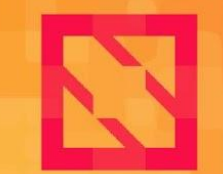

**CloudNativeCon** 

**North America 2019** 

## **Overview - What is SCL?**

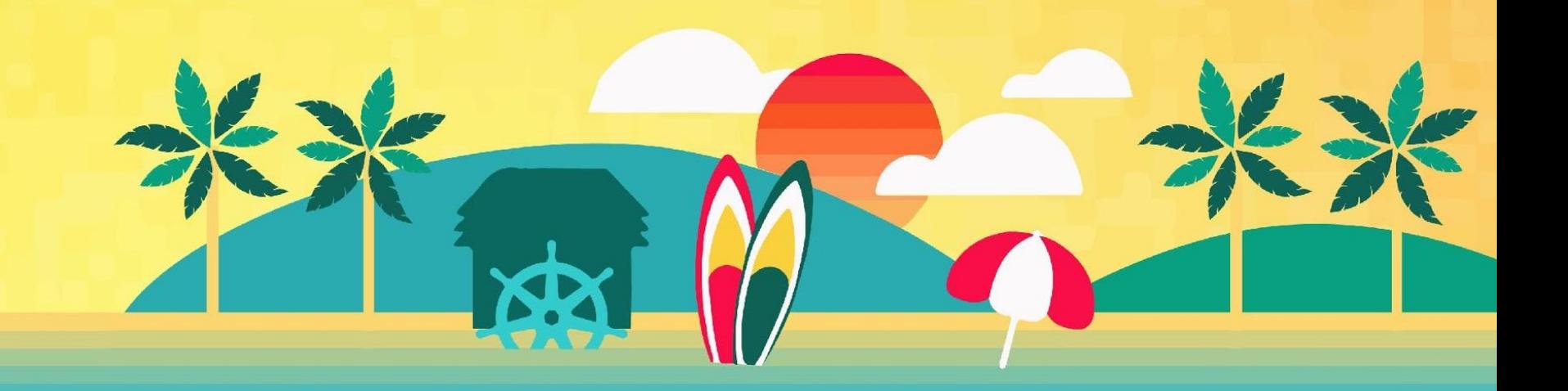

## **Mission**

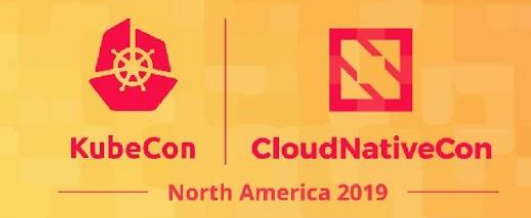

*"SIG Cluster Lifecycle's objective is to simplify creation, configuration, upgrade, downgrade, and teardown of Kubernetes clusters and their components."*

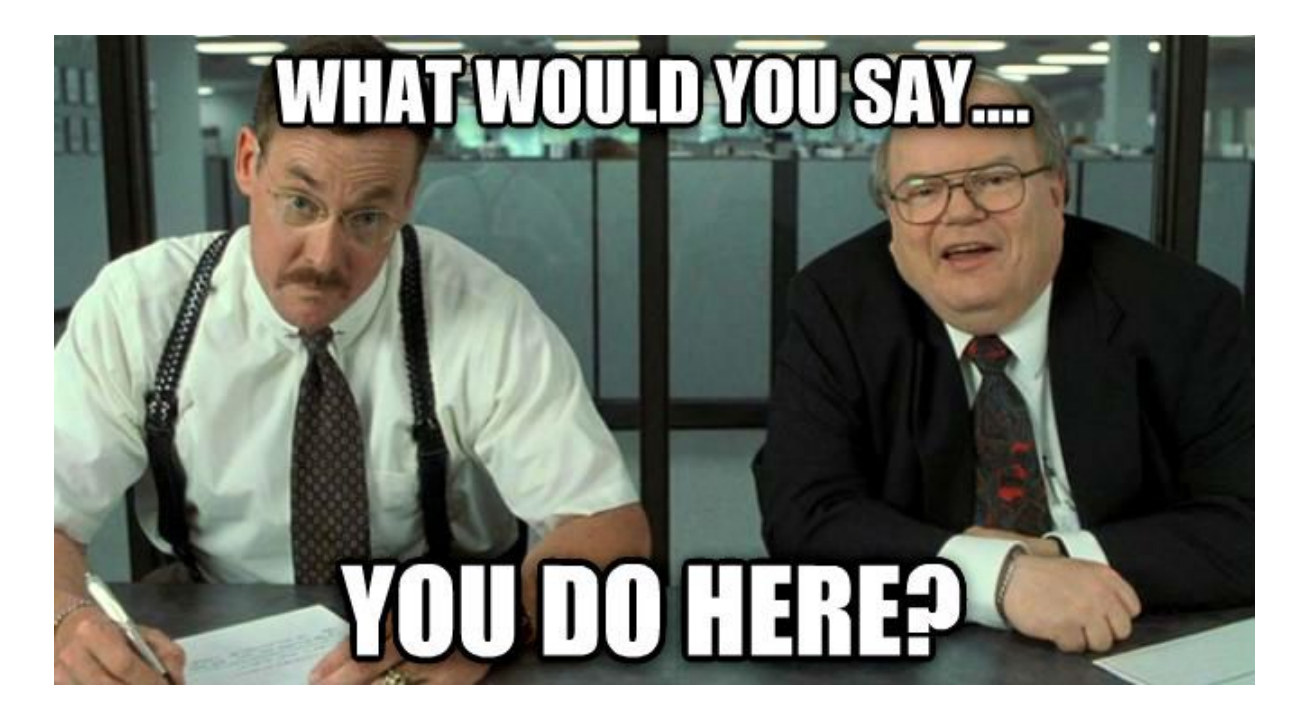

### **Vision**

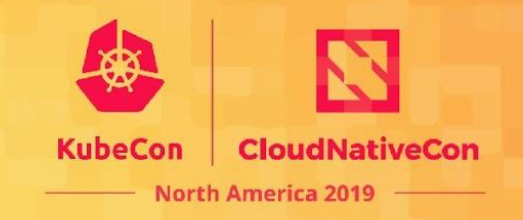

- Develop the tooling necessary to build a highly automated meta cloud...
	- Declarative API-driven k8s deployments
		- Make managing clusters as easy as managing pod deployments across all providers
	- Avoid the pitfalls of yesteryear
- Make the 80% use case simple and the 20% use case possible
- Spread the base, commoditize k8s clusters

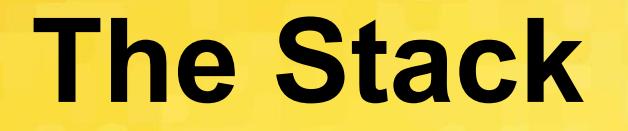

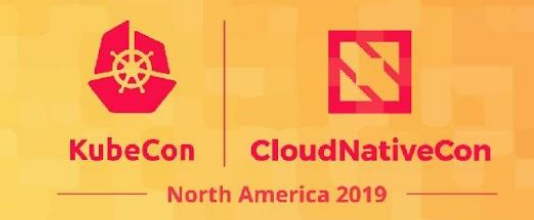

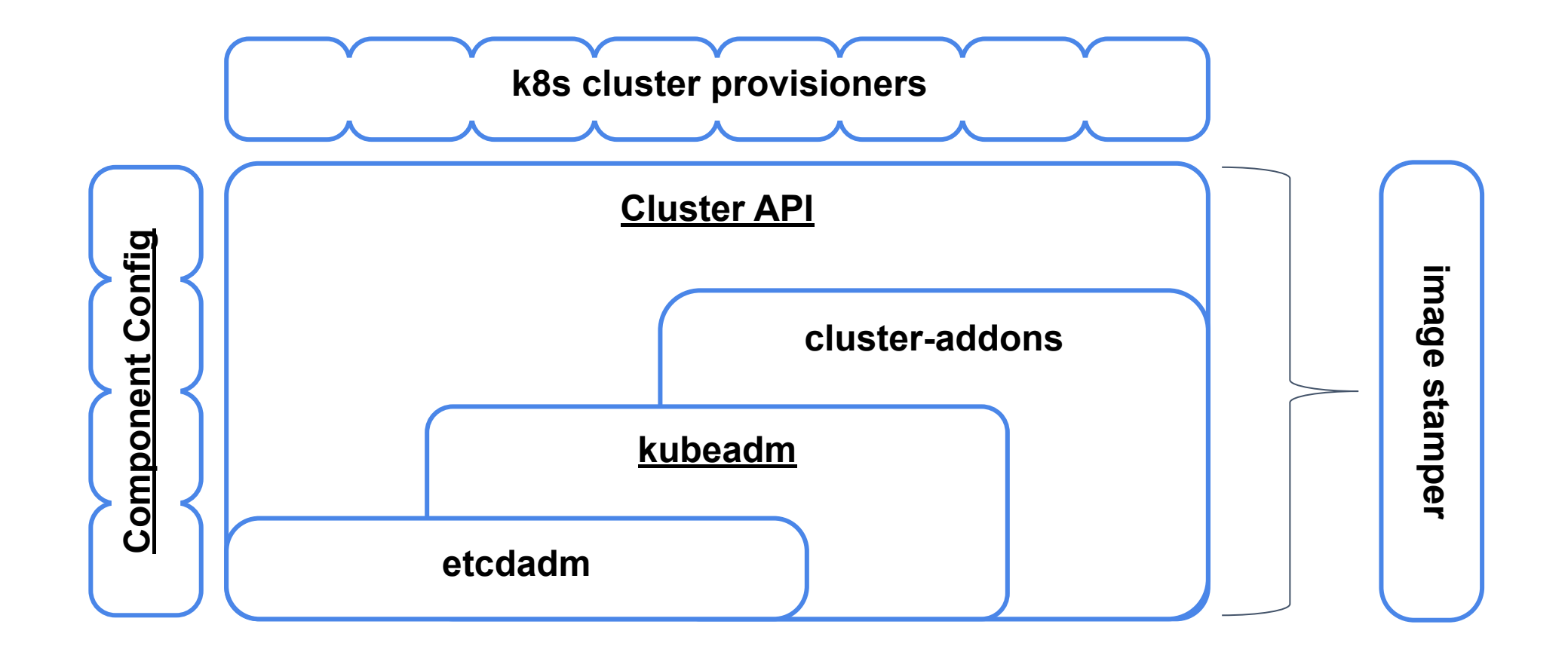

## **Unix Philosophy**

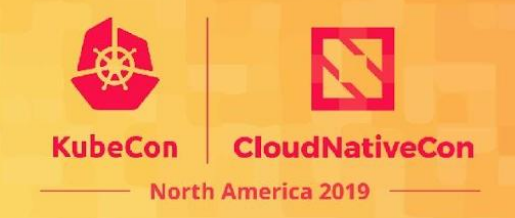

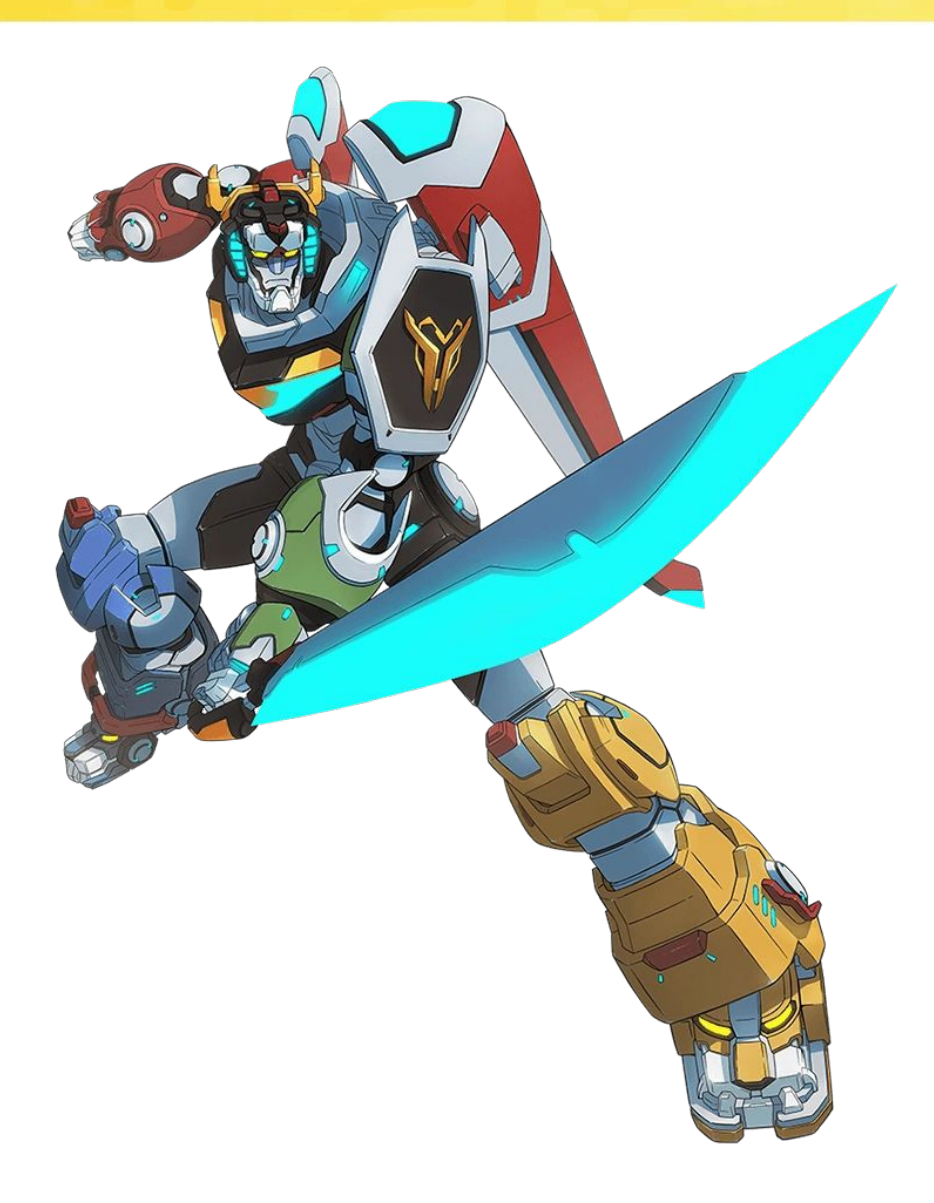

- Make each program do one thing well
	- Make the boundary lines explicit
	- Set non-goals
		- *■ ~Every computing infrastructure project that initially meets one need well will eventually expand in scope to only meet several needs poorly.*
- Expect the output of every program to become the input to another program.
	- Using them together is the voltron moment.

#### **Voltron Example**

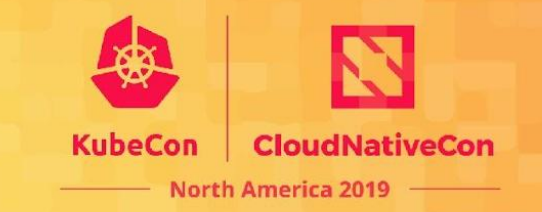

#### **Immutable Node Update**

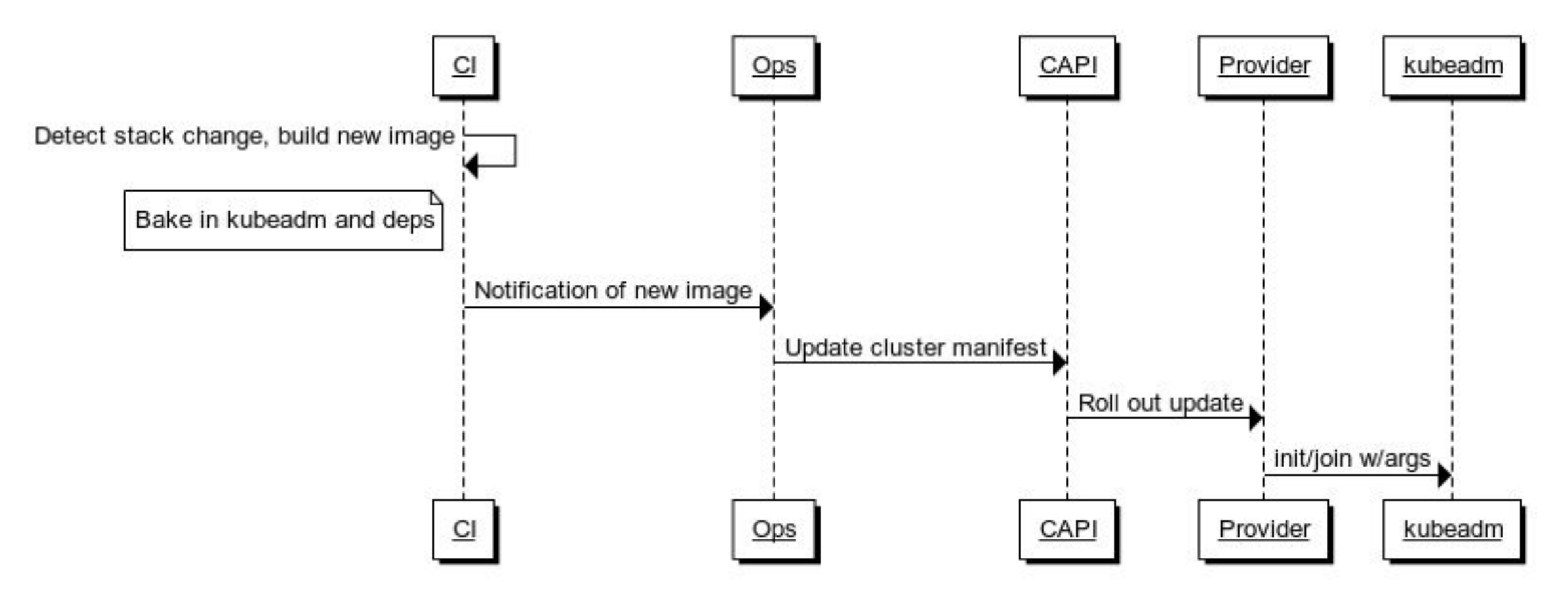

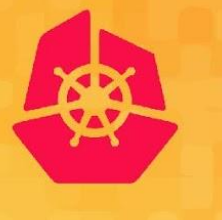

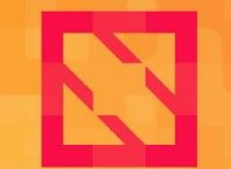

**CloudNativeCon** 

**North America 2019** 

# **Key Subprojects**

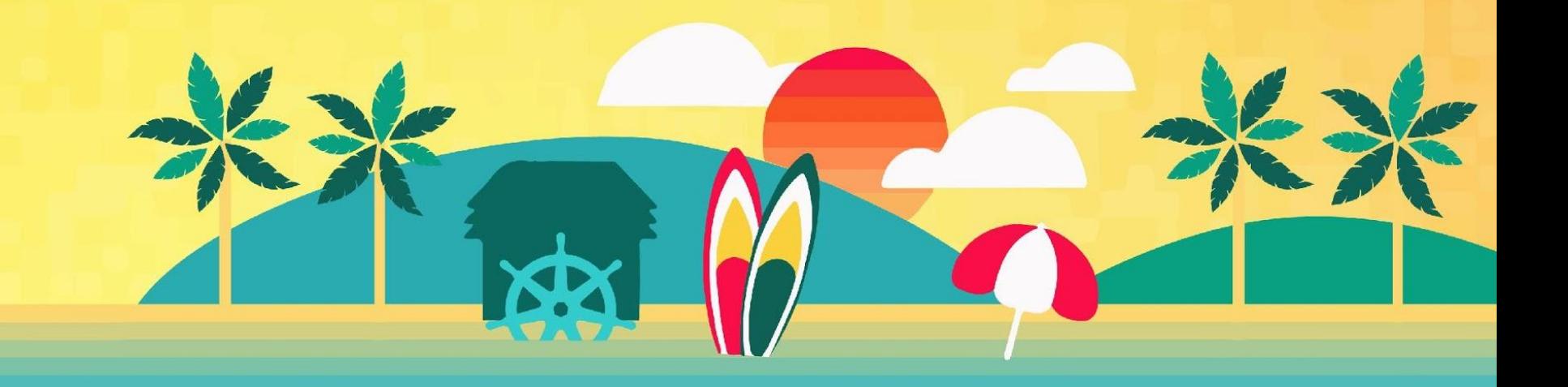

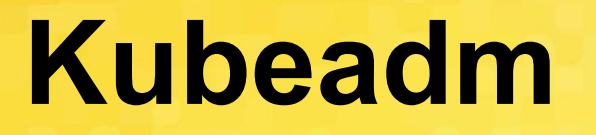

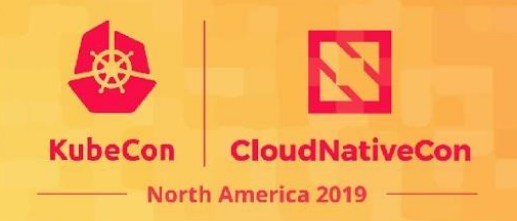

- kubeadm's task is to set up a **best-practice cluster** for each *minor version*
- The user experience should be *simple*, and the cluster reasonably *secure*
- kubeadm's scope is limited; intended to be a **building block**
	- Only ever deals with the local filesystem and the Kubernetes API
	- Agnostic to *how exactly* the kubelet is run
	- Setting up or favoring a specific CNI network is **out of scope**
- Composable architecture with everything divided into **phases**
	- **○** Allows for **DIY** using other higher order tools as chef/puppet/etc.

#### **Kubeadm**

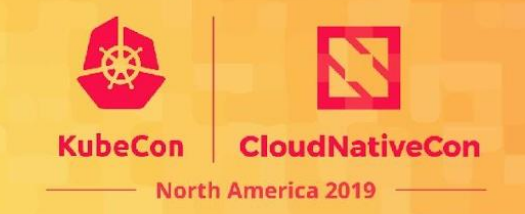

#### **= The official tool to bootstrap a minimum viable, best-practice Kubernetes cluster**

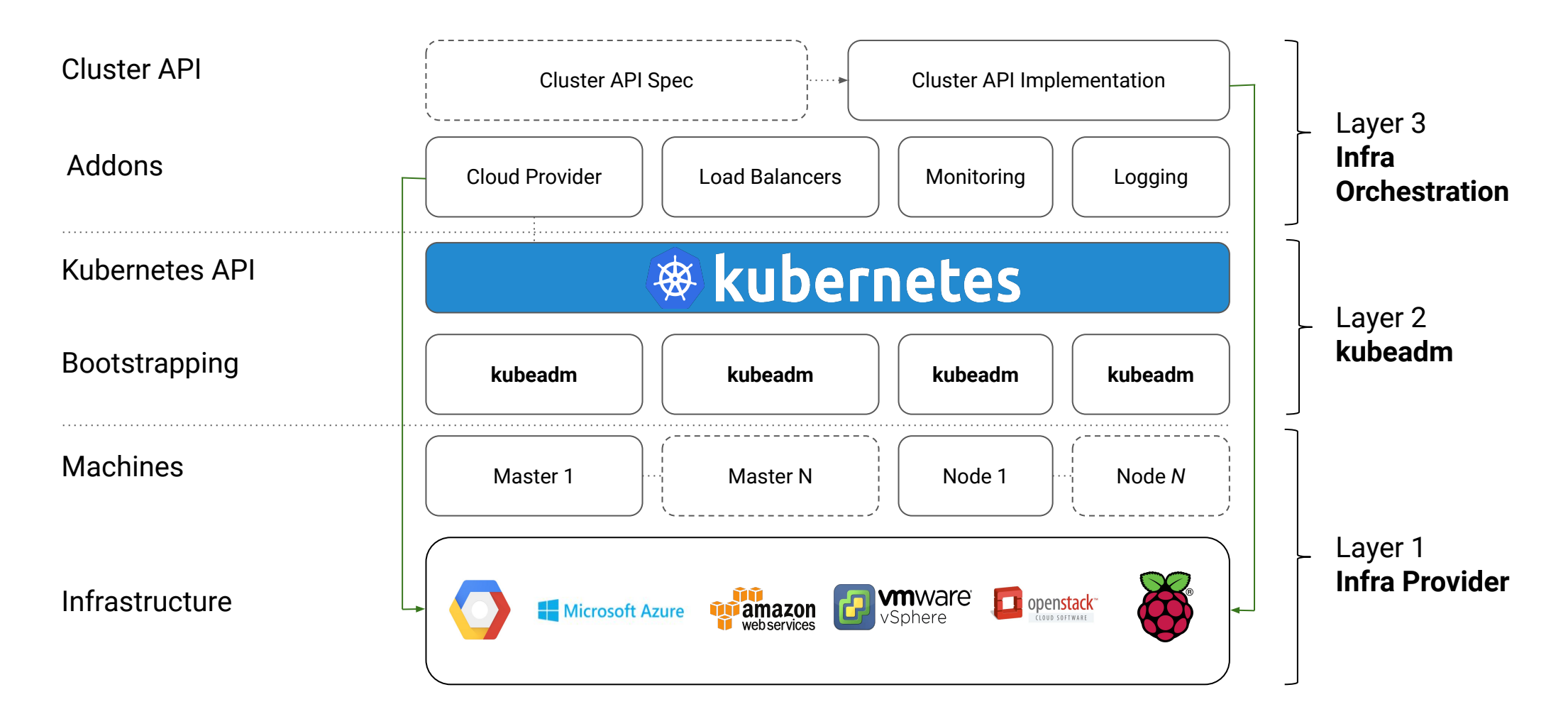

#### **Kubeadm - Learn More**

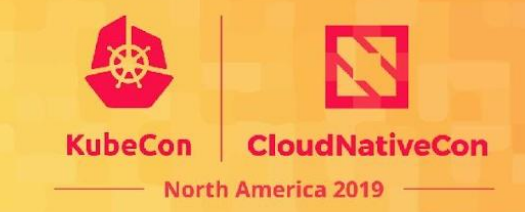

*Kubeadm Deep Dive* 

*Thursday 3:20 - 3:55* 

*~ Yago, Fabrizio*

## **Cluster API**

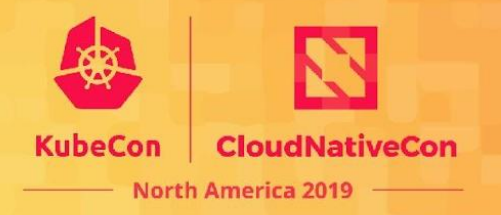

It is:

- A declarative, Kubernetes-style API to cluster creation, configuration, and mgmt
	- Across providers
- Manages the lifecycle of other associated cluster infra
- An immutable (node) deployment model
- It is not:
	- A cloud provider abstraction layer
	- A tool that provides in-place upgrades

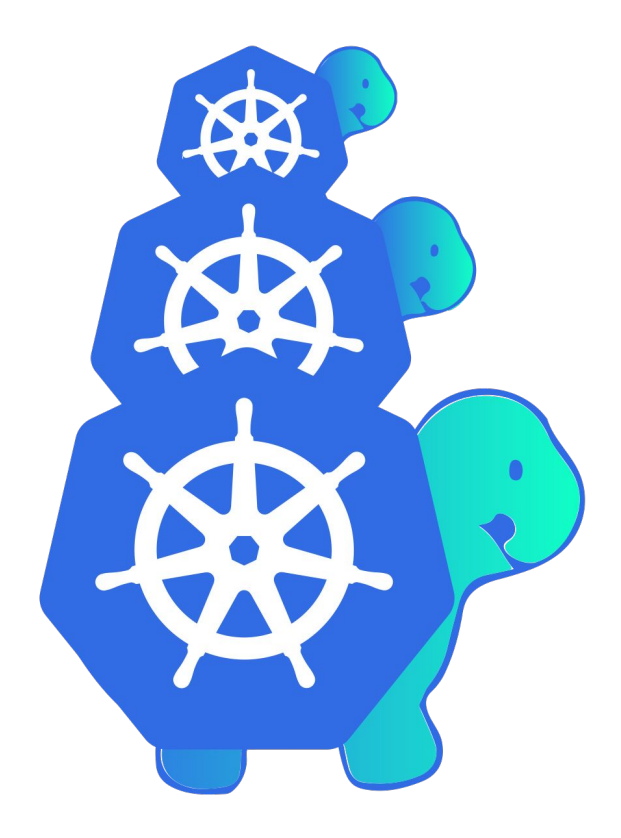

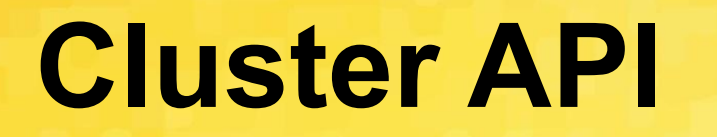

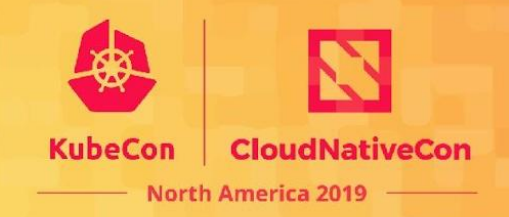

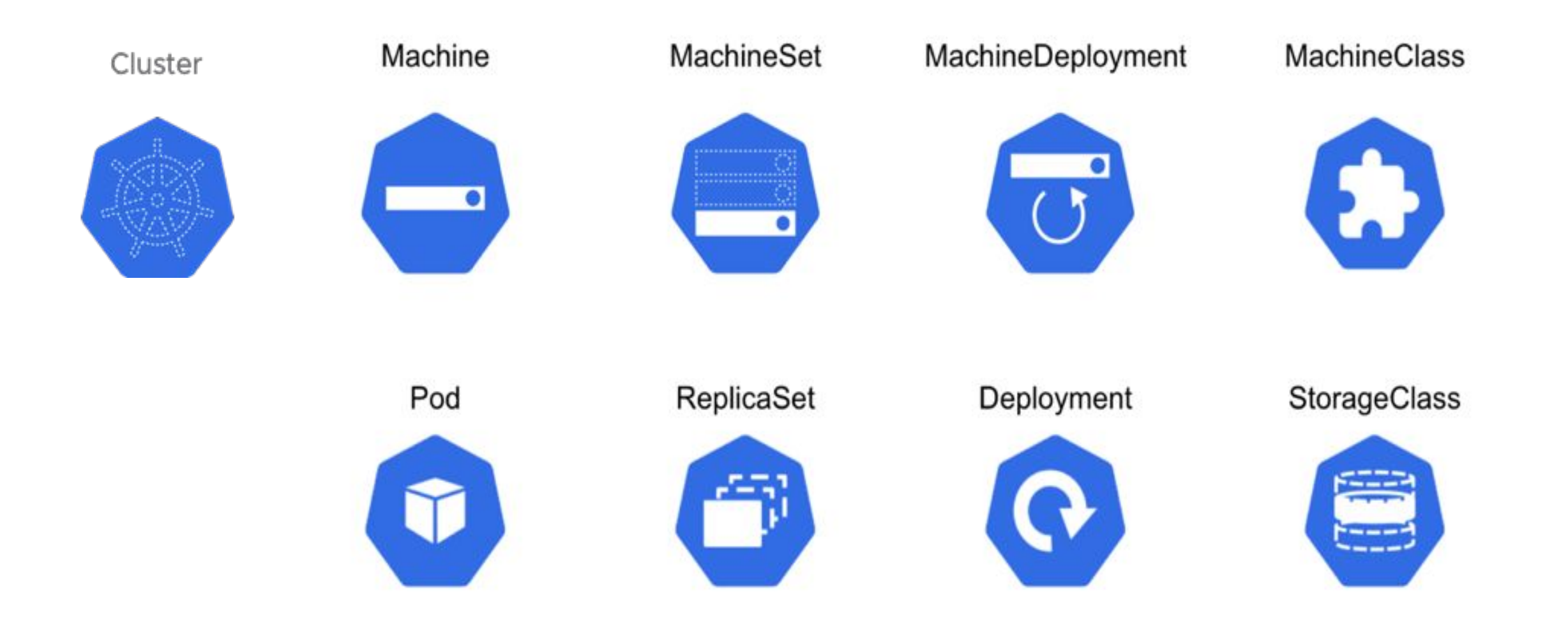

#### **Cluster API - Learn More**

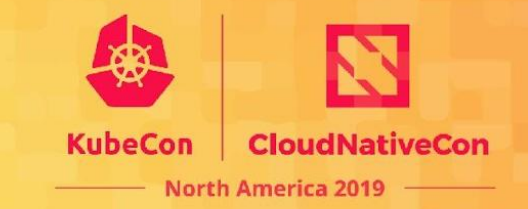

*Cluster API Deep Dive* 

*Thursday 2:25 - 3:00* 

*~ Vince, Ashish*

## **Component Config**

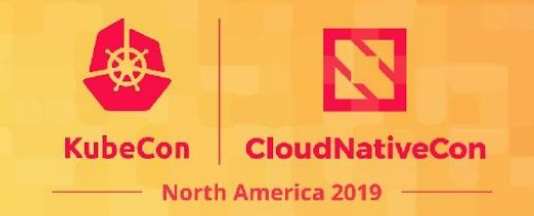

- Problem 1: The core Kubernetes components are not consistent in
	- how they are configured
	- $\circ$  how they should be set up
	- what HTTP(S) endpoints they register
	- $\circ$  how they do (delegated) auth
- Problem 2: It's pretty hard to write a k8s-like component with declarative config
- Solution: Factor common component-related code into a `k8s.io/component-base` toolkit repository. Make it easier to write a non-core component that follows the k8s style

# **Component Config**

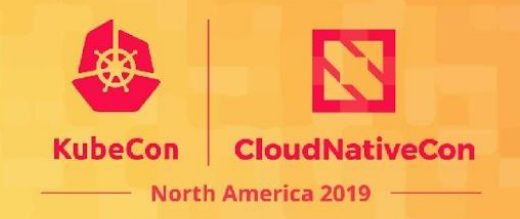

● **Maintainability:**

When \$component's flag set grows over 50+ flags, configuring it becomes painful

● **Upgradability:**

On upgrades, \$component still works using versioned config vs. flags

● **Programmability:**

Configuration expressed as JSON/YAML objects allows for consistent manipulation

● **Possibility:**

Many types of config simply can't be expressed as simple key-value

**● Declarative:**

OpenAPI information can easily be exposed / used for doc generation

See Lucas' talk on this here: [Configuring Your Kubernetes Cluster on the Next Level](https://youtu.be/klHBzISZkCw)

### **Component Config - Learn More**

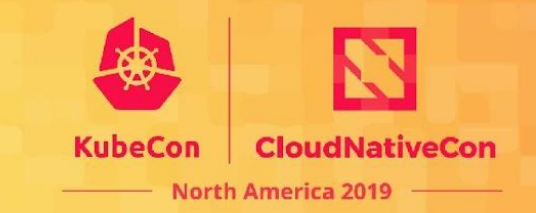

#### *Component Standard Deep Dive*

*Thursday 5:20 - 5:55*

*~ Leigh, Michael*

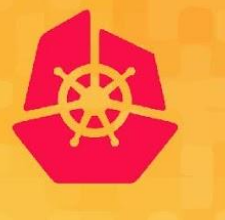

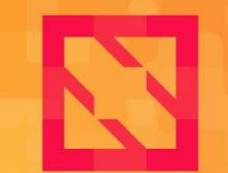

**CloudNativeCon** 

**North America 2019** 

# **Getting Involved**

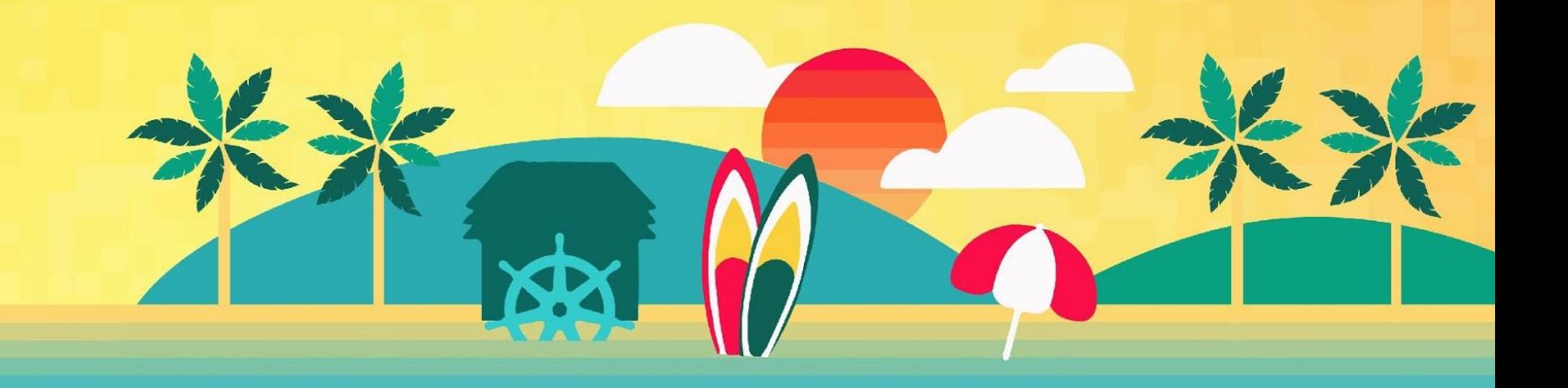

### **State of tools**

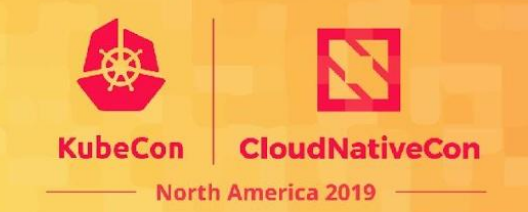

#### We need your help!

There is still a lot of work to do in order to build voltron!

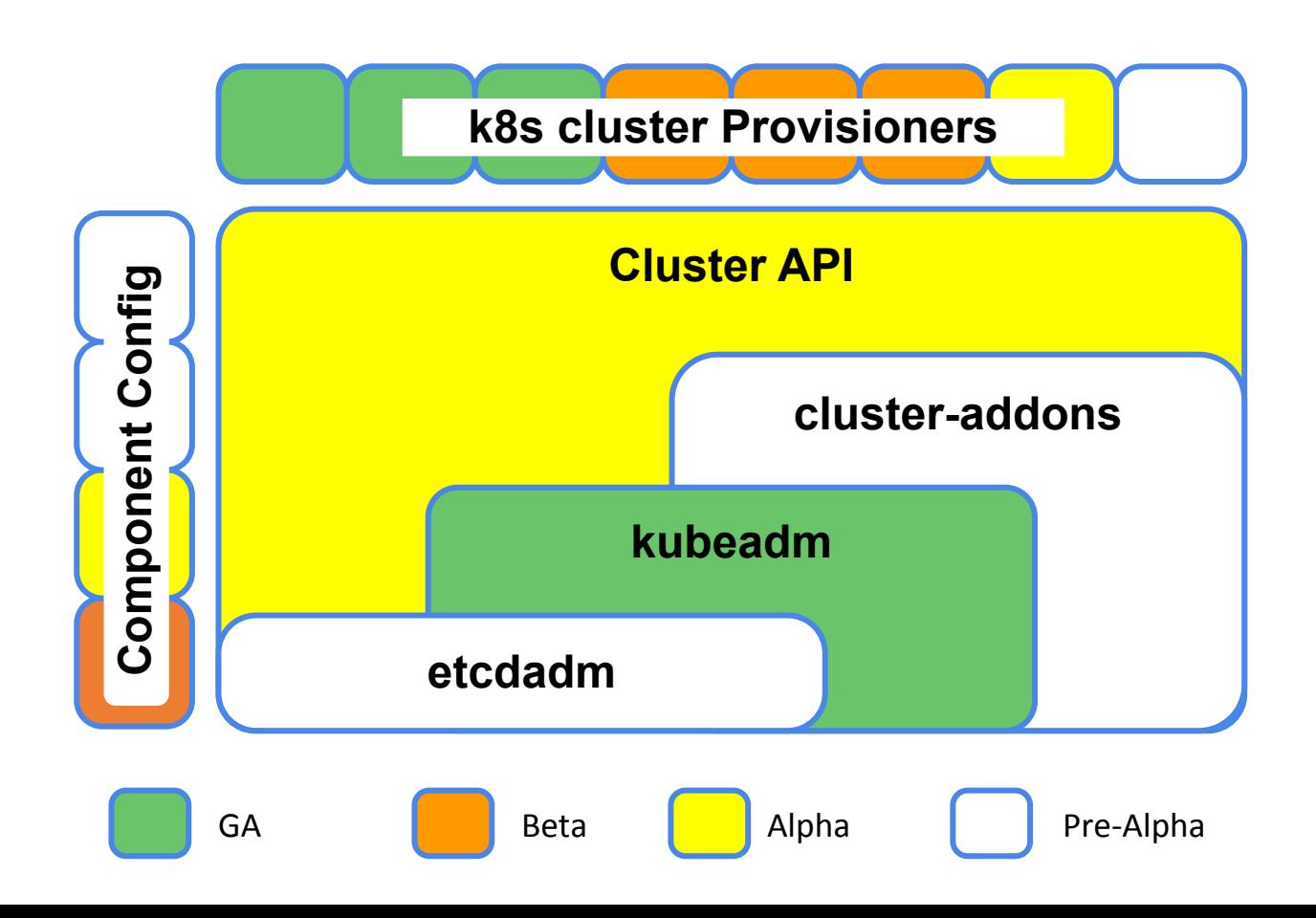

## **How you can contribute**

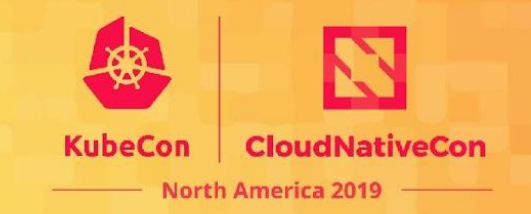

- [SIG Cluster Lifecycle New Contributor Onboarding](https://www.youtube.com/watch?v=Bof9aveB3rA)
- Navigate to our **[community page](https://github.com/kubernetes/community/tree/master/sig-cluster-lifecycle#meetings)**
- Look for "good first issue", "help wanted" labeled issues in our repositories
	- Docs and testing.
- Attend our zoom meetings, and ask questions
- Introduce yourself on slack
- Attend/Watch new contributor sessions (contribex)
- Chop wood, carry water, **be kind**
	- Everyone `**earns**` their place at the table (social capital)

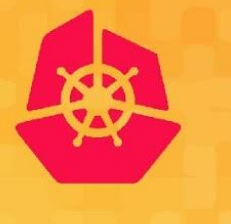

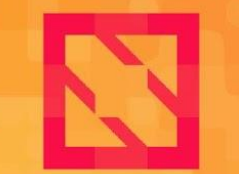

**CloudNativeCon** 

**North America 2019** 

## **Thank You!**

**Q/A**

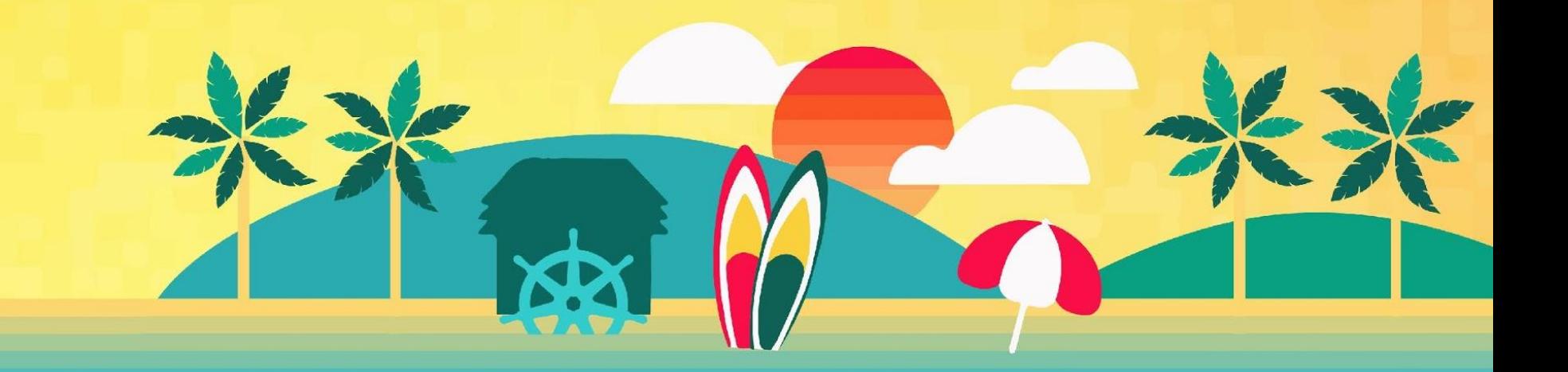